## Using Mathematical Tools to Analyze Chromatin Structures

Ondrej Maxian DIMACS REU Olson Research Group July 13, 2017

#### Chromatin

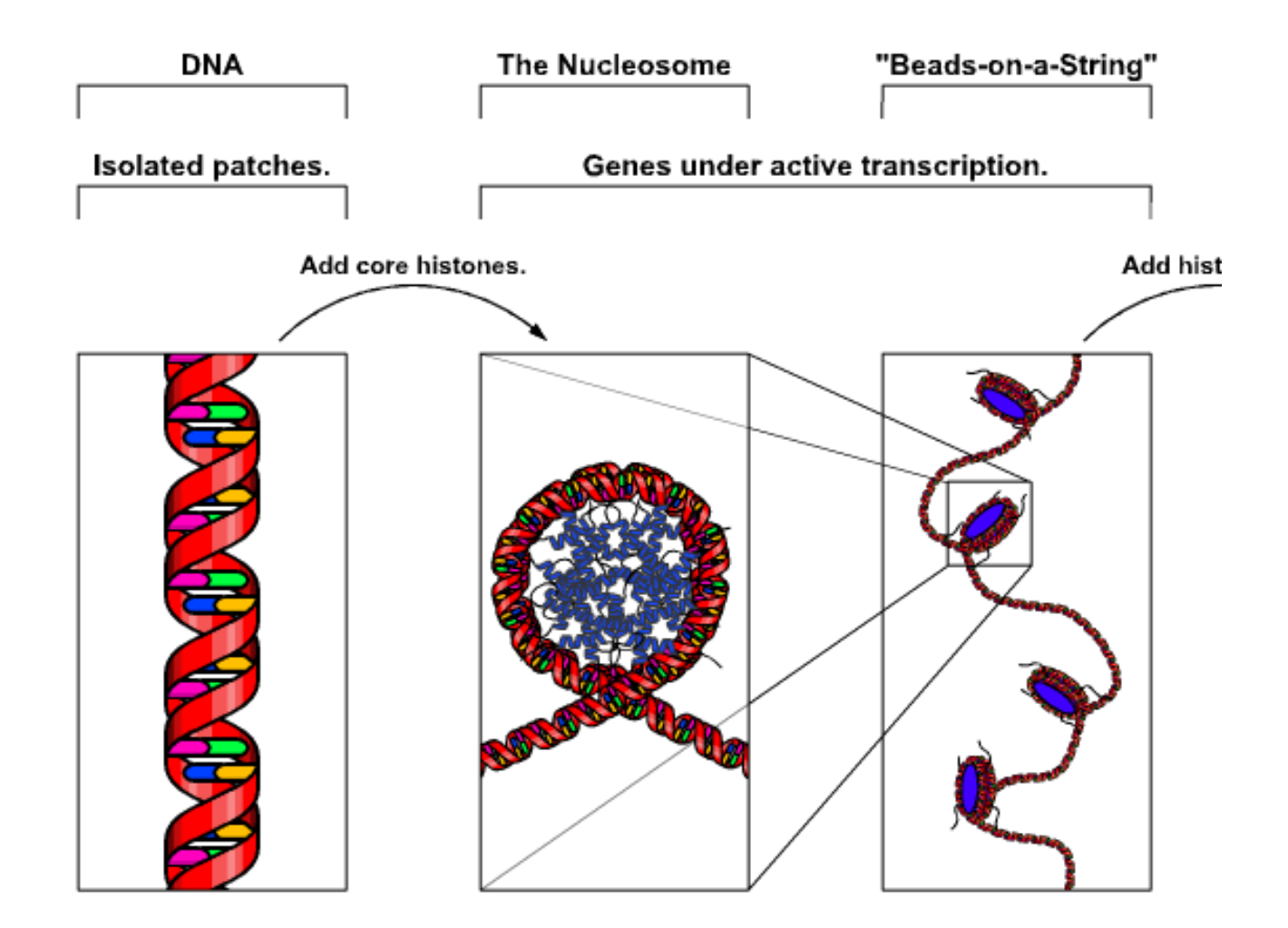

## Why are structures important?

- "Beads on a string" structures relate to expression of genes
- Key questions
	- How are nucleosomes packed in loose chromatin fibers (in solution)?
	- What about crystal structures?

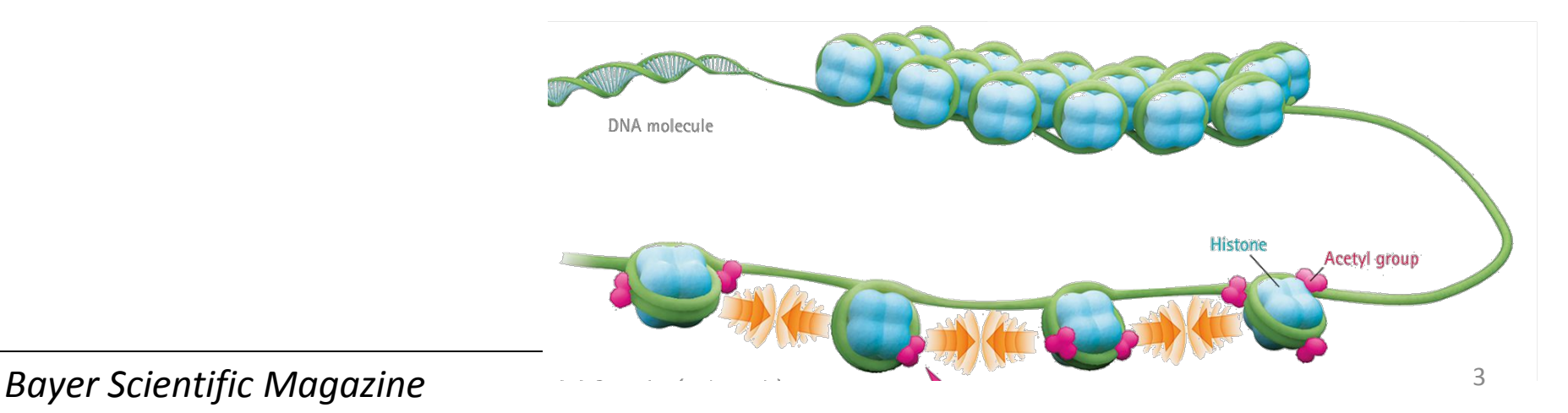

#### Core nucleosome

- Core histones and tails H2A,H2B,H3,H4
- Surrounded by DNA
- Locations of phosphate, centers of base pairs can be used to determine coordinate frame

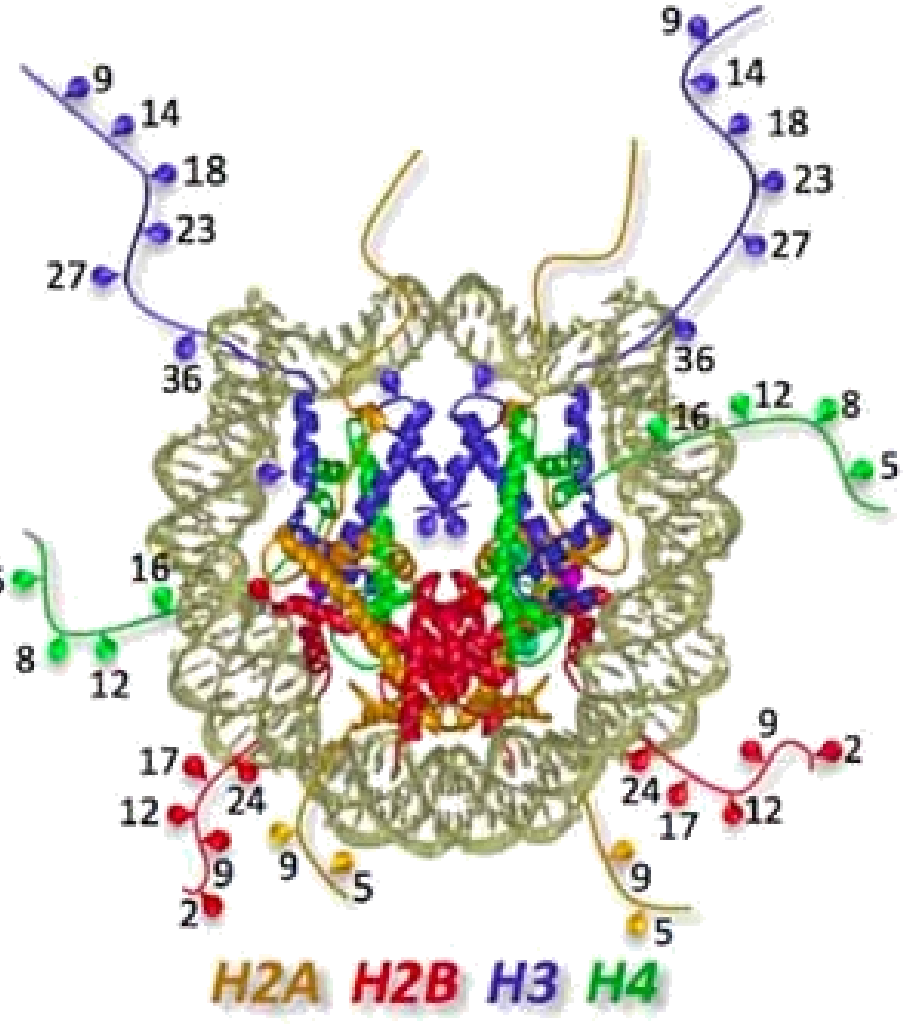

#### Tools to Analyze

• Interaction head on or side to side

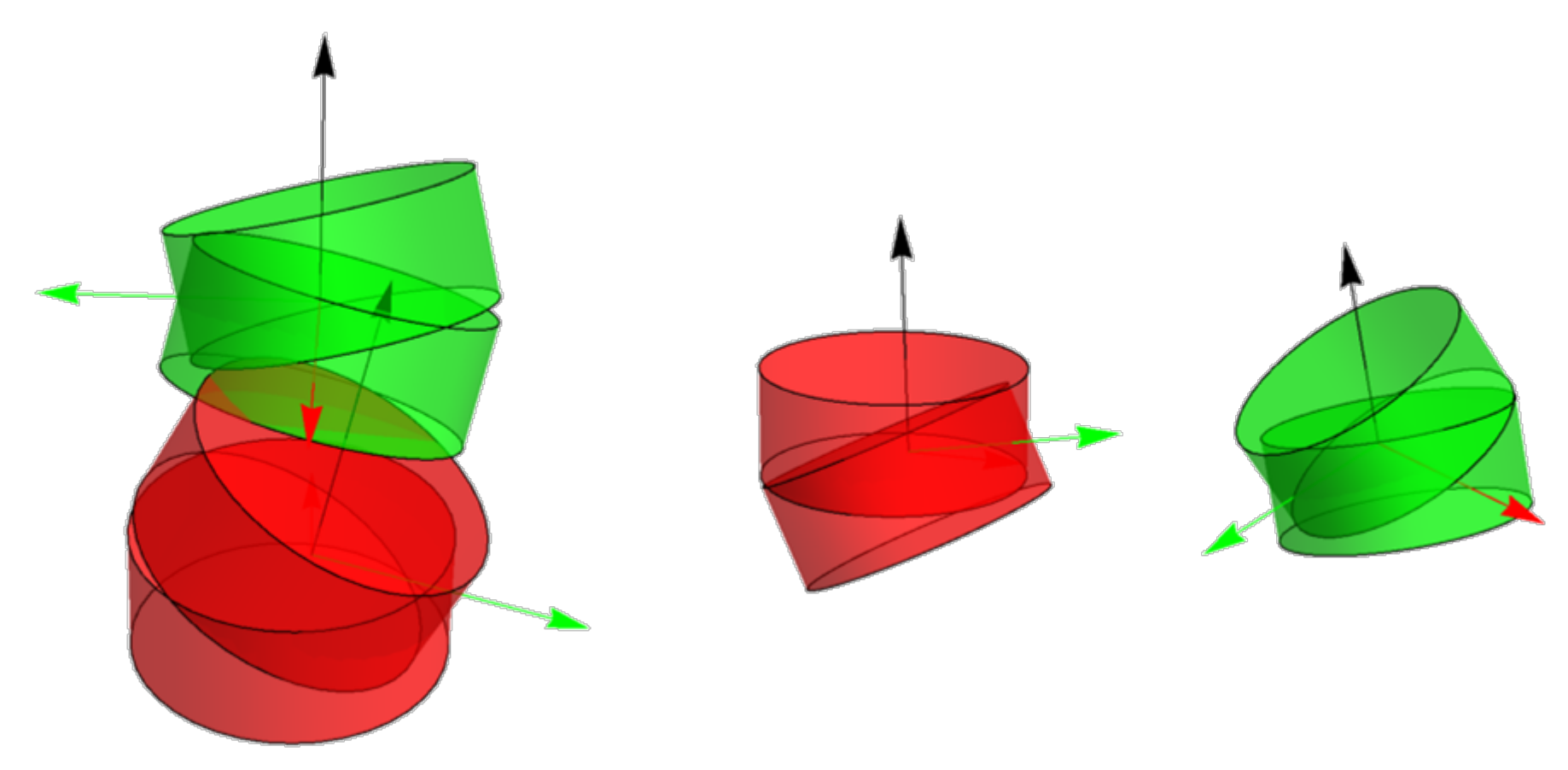

#### Computing overlap - steps

1. Use phosphate or some atoms to find reference frame (and polygon in ref. frame)

– The same for all nucleosomes

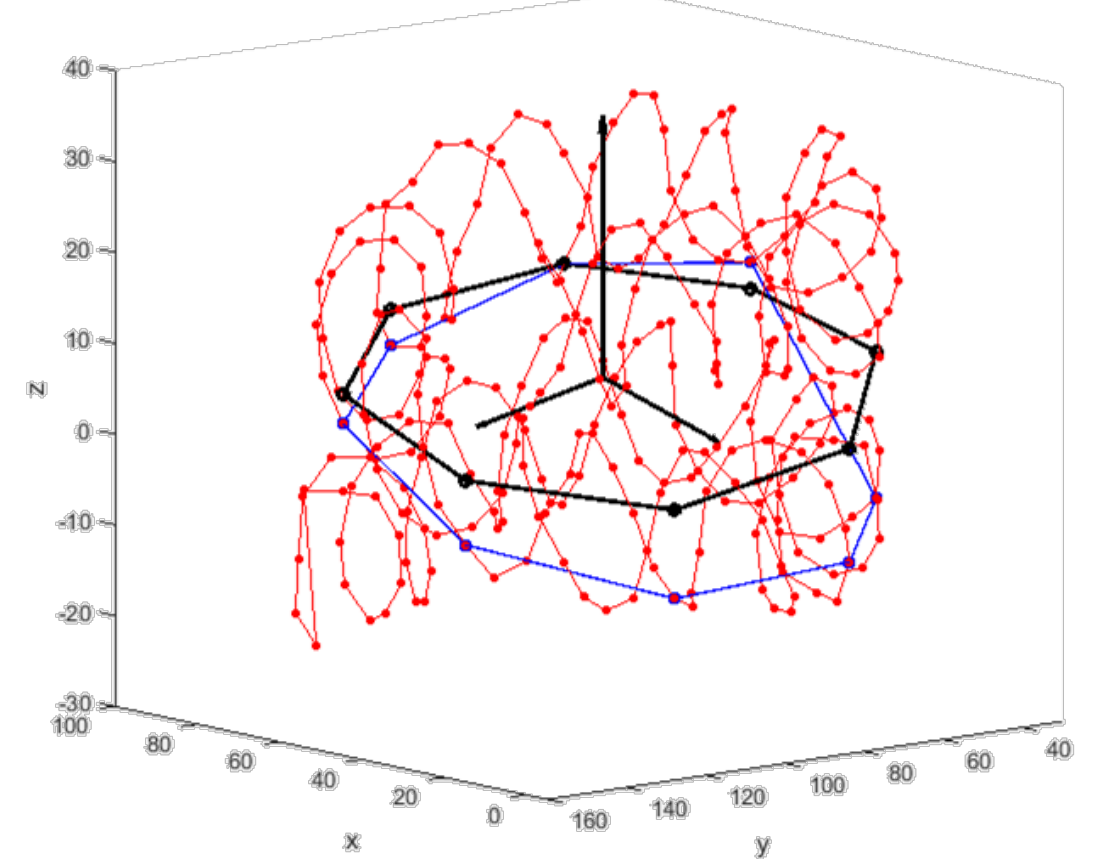

#### Computing overlap – steps

- 2. Given 2 nucleosomes, compute mid-frame
- 3. Project polygons onto mid-frame
- 4. Find overlap region & area
- 5. Draw unit vector to other origin to see which histone it points to

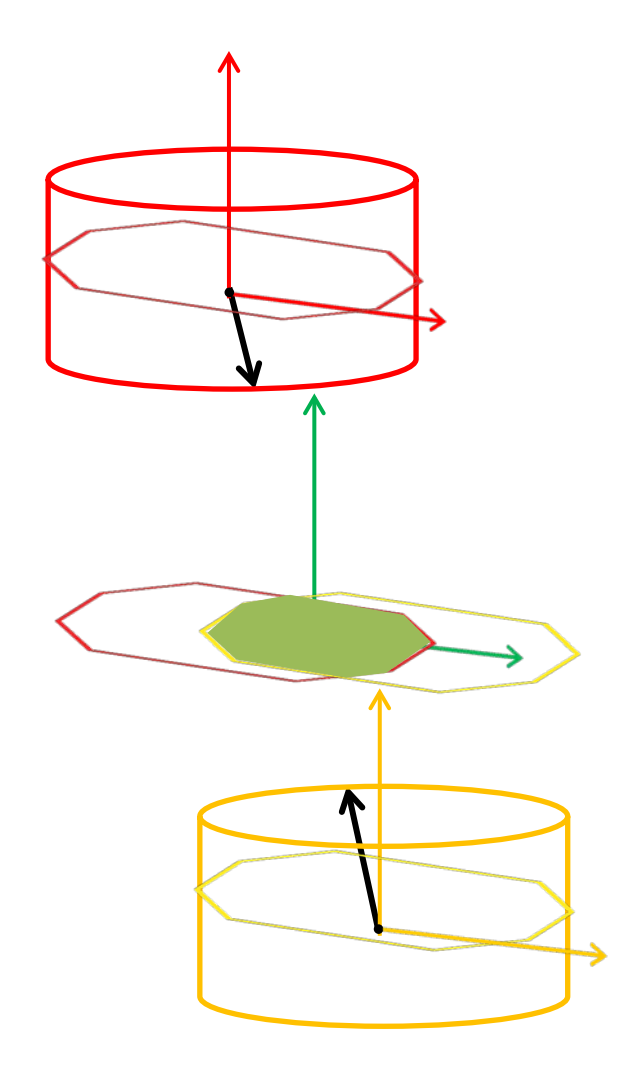

## Computing side overlap - steps

- 1. Draw line  $\ell$  from one origin to another
- 2. Remove part normal to nucleosome to get 3 vector basis (other from cross product)
- 3. Lay down polygon (rectangle in this case)
- 4. Get mid-frame
- 5. Project and get area
- 6. Blue vector points to DNA bp coordinate and histone tail

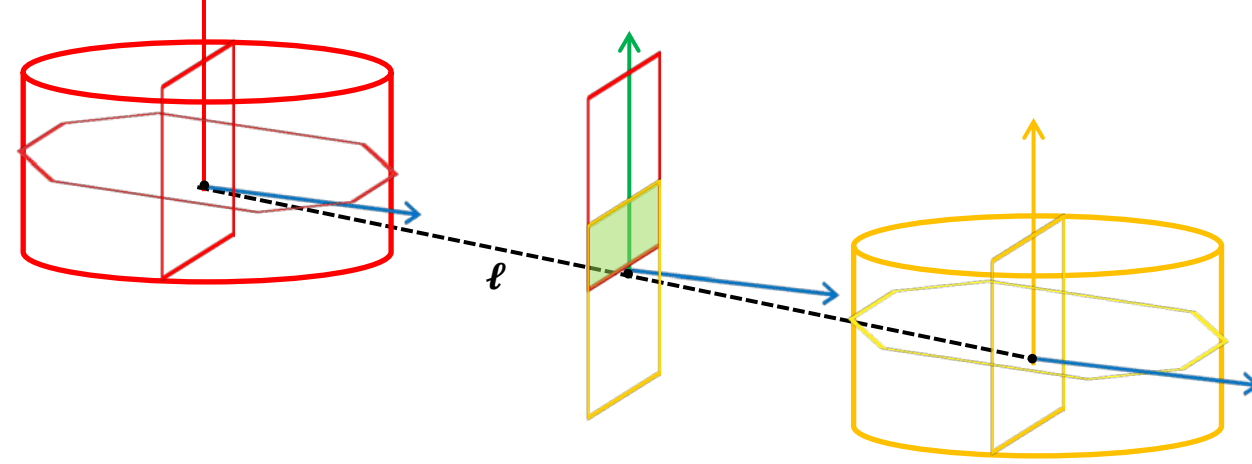

## Analysis – Simulated Structures

- MCMC simulations of structures with and without histone tails
- Found H2A/H2B tails irrelevant

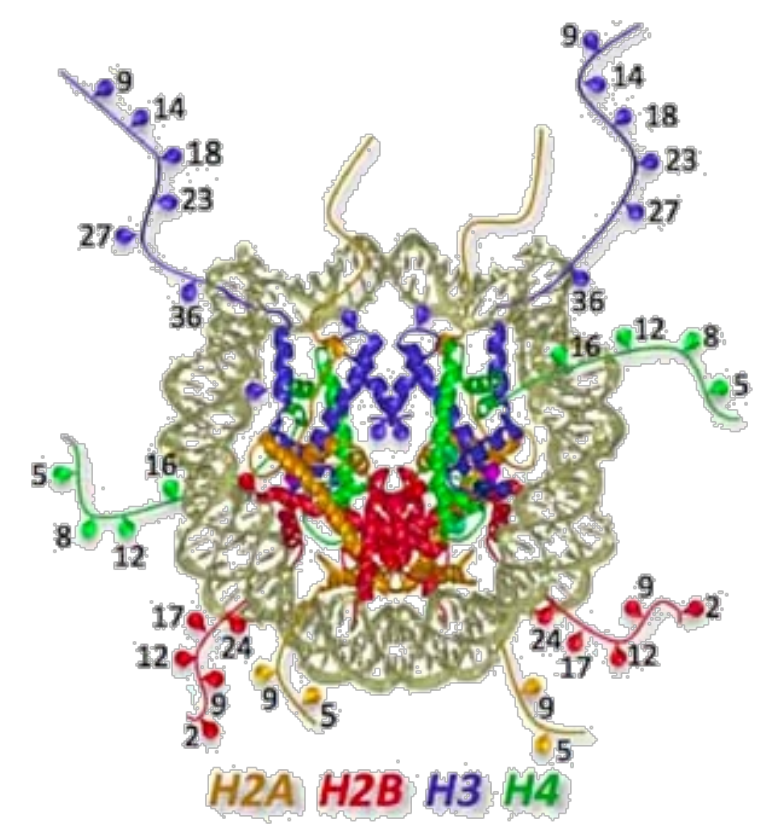

#### Analysis – Simulated Structures

- Easy to see why H3/H4 tails were important looking at contact matrix!
- H2A/H2B have no contacts near their tails

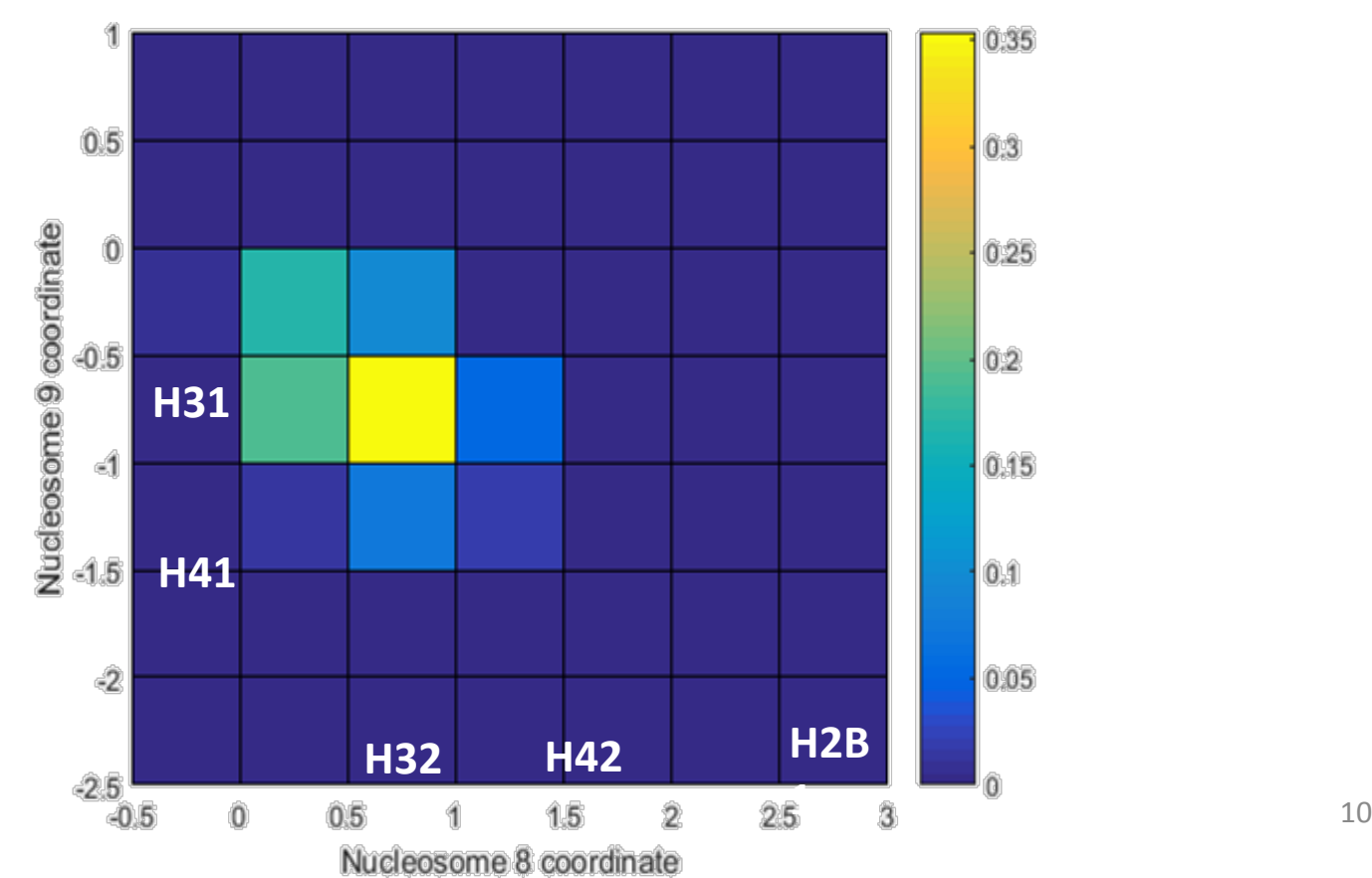

# Analysis – Crystal Structures

- Nucleosomes packed together
- Experiments show acidic (- charge) patch on histone core H2A/H2B dimer
- Attracted to H4 (+ charge)?
- Confirm this by studying nucleosomes with large overlap

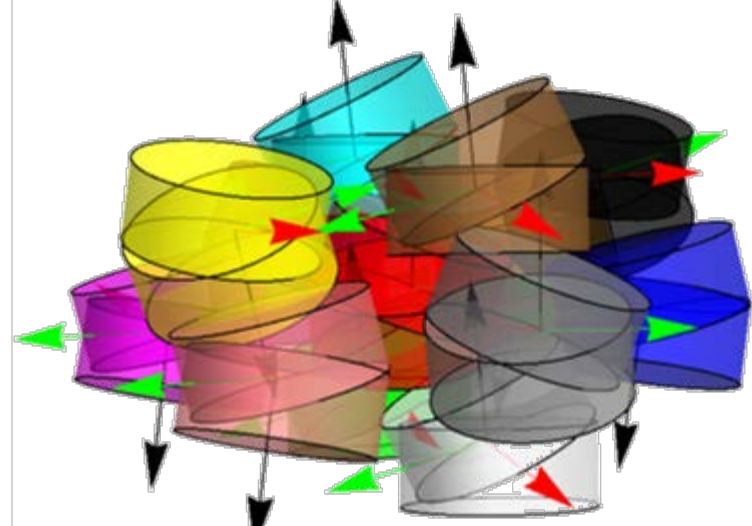

#### Larger Overlap = H4-AP interaction!

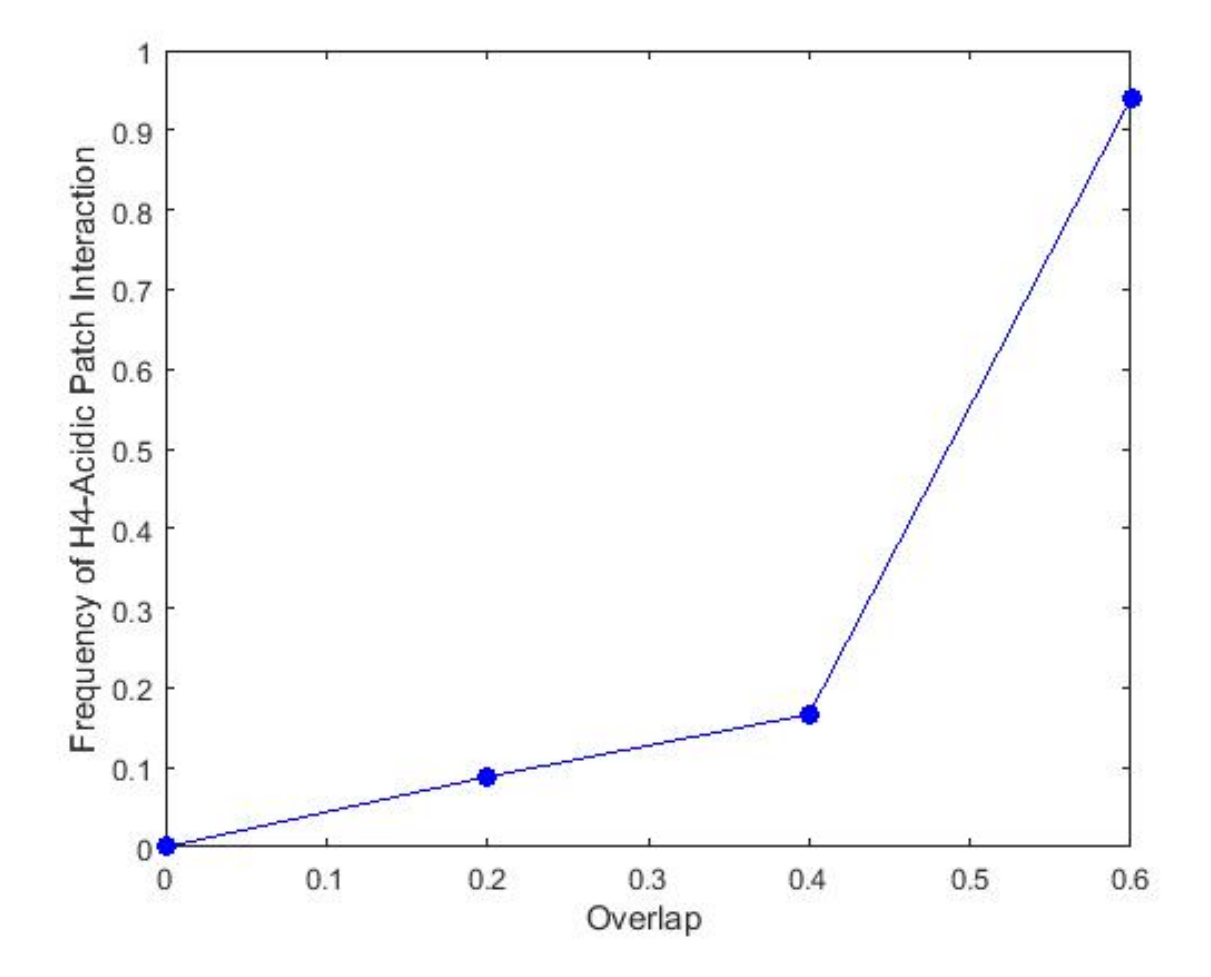

#### Conclusions

- Developed algorithms to analyze nucleosome overlap head-on and side to side
- Used to show effects of histone tails in simulations
- And confirm biological results in crystals

# Thank you!

- Dr. Olson, Stefjord Todolli, other members of Olson group
- Dr. Gallos, Parker, DIMACS
- NSF grant CCF-1559855 (DIMACS)
- USPHS grant GM 34809 (Olson group)

# (1) Computing the reference frame

- Given locations of P atoms,  $P_i$
- Let  $r_i$  be vector difference of point i from mean

$$
\boldsymbol{r}_i = \begin{pmatrix} u_i \\ v_i \\ w_i \end{pmatrix} = \begin{pmatrix} x_i - \bar{x} \\ y_i - \bar{y} \\ z_i - \bar{z} \end{pmatrix}
$$

• Consider the symmetric matrix  $R =$ 

## (1) Computing the reference frame

$$
R = \begin{pmatrix} < u^2 > < uv > < uw > \\ < uv > < v^2 > < vw > \\ < uw > < vw > < w^2 > \end{pmatrix}
$$

• Since *R* is symmetric, it has eigenvalue decomposition

$$
R = TDT^*
$$

- *D* is a diagonal matrix of eigenvalues, the columns of *V* are the eigenvectors (principal axes)
- Largest eigenvalue corresponds to largest deviation
	- *n* for tall cylinder

#### Also shown is polygon formed from every 10<sup>th</sup> phosphate on either side of dimer for 1 strand

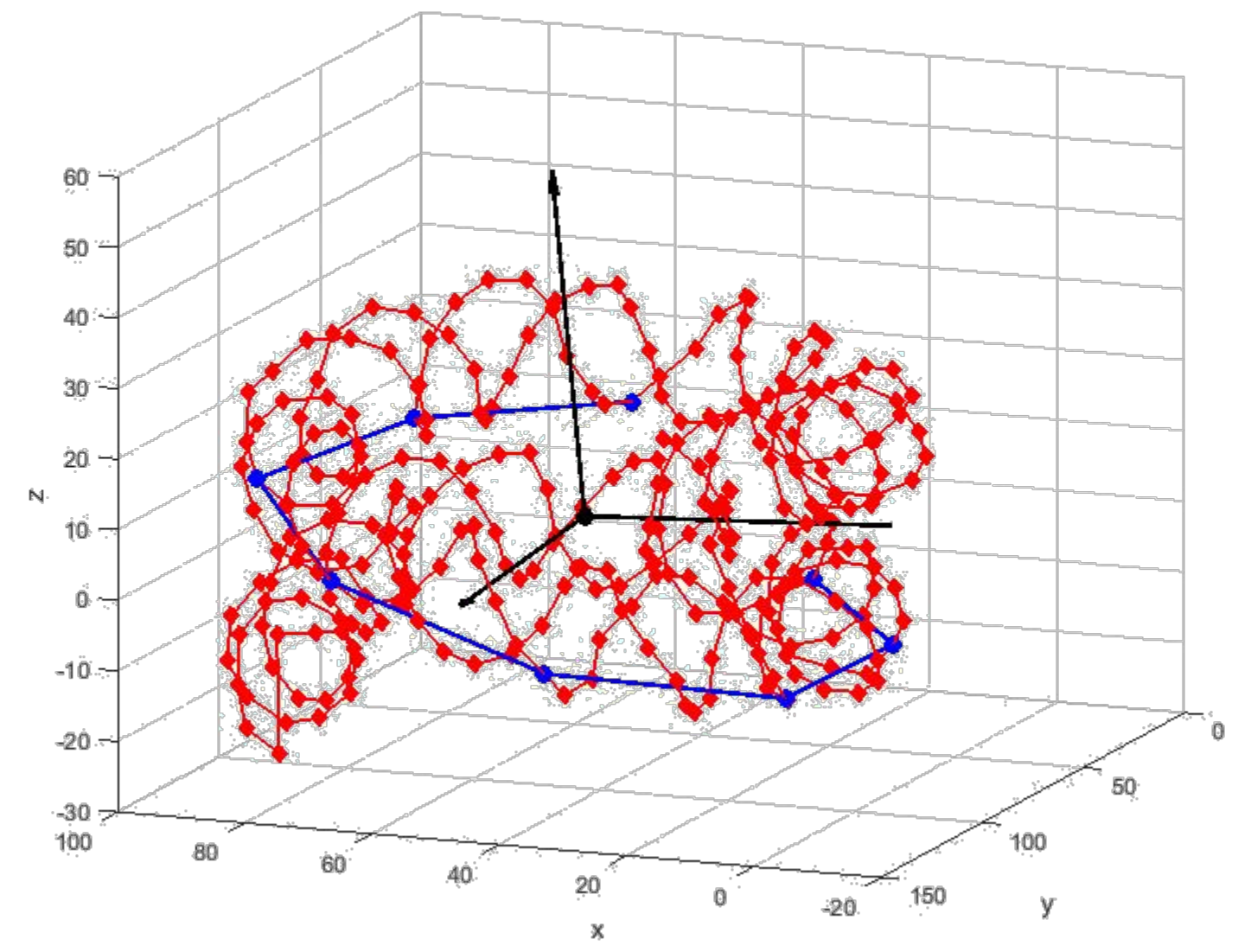

#### Important Observation

• The polygon coordinates wrt to the reference frame are constant

$$
P_{nuc} = T^* P_{std}
$$

• Remove normal coordinate (project points onto *n*=0 plane) to get polygon in basis

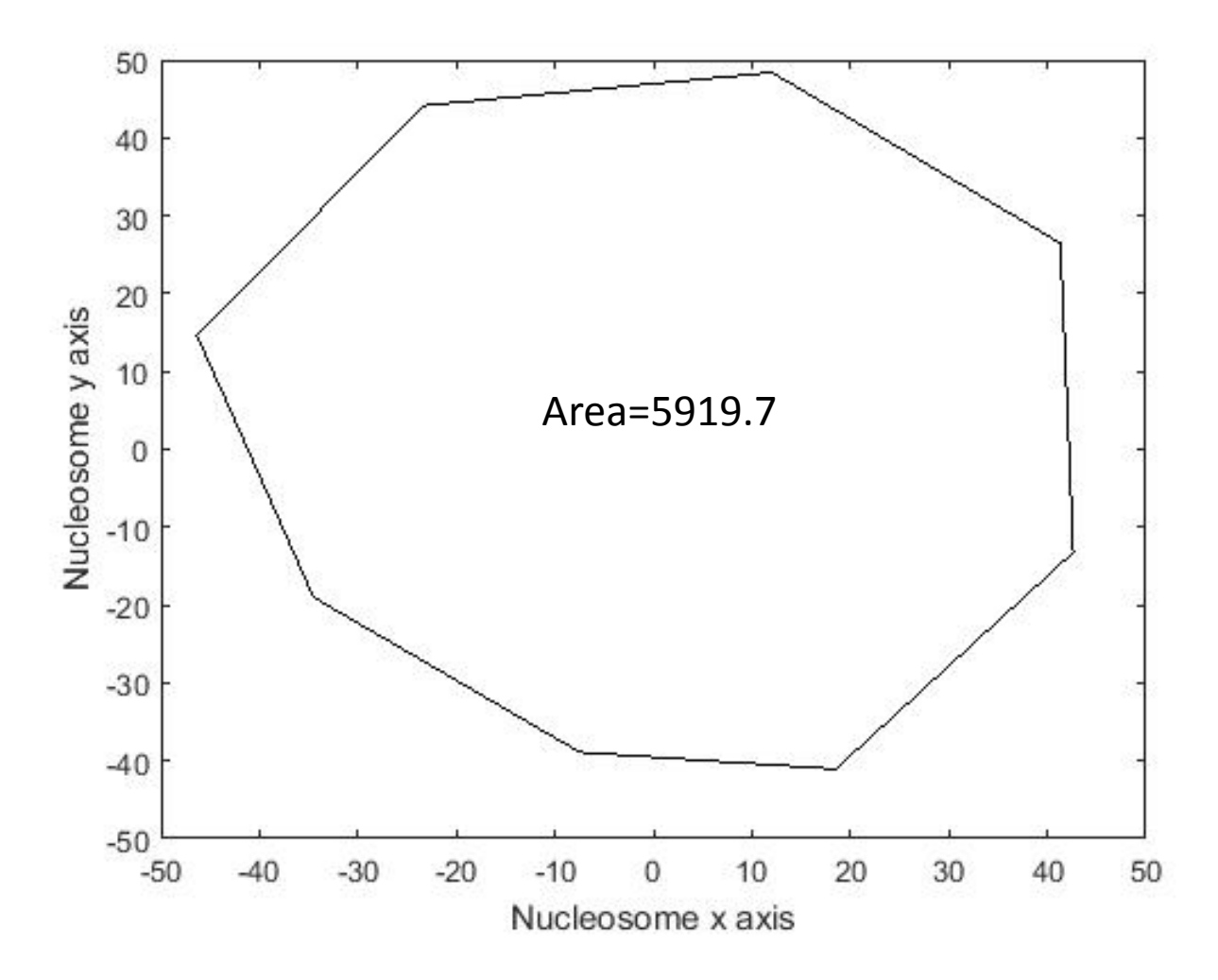

- Suppose 2 principal axes are given how can we find the midframe?
	- 1. Define the "roll-tilt" axis

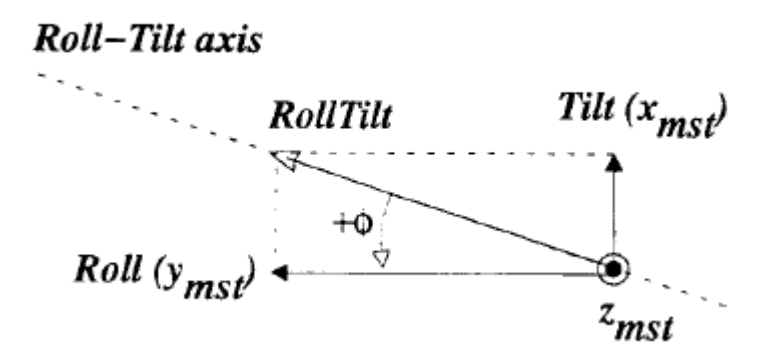

- 1. Define RT axis
- 2. Rotate base pairs about RT axis so that they share z axis
- 3. Rotate x, y axes by same angle so they match
- 4. Matching axes are midframe axes

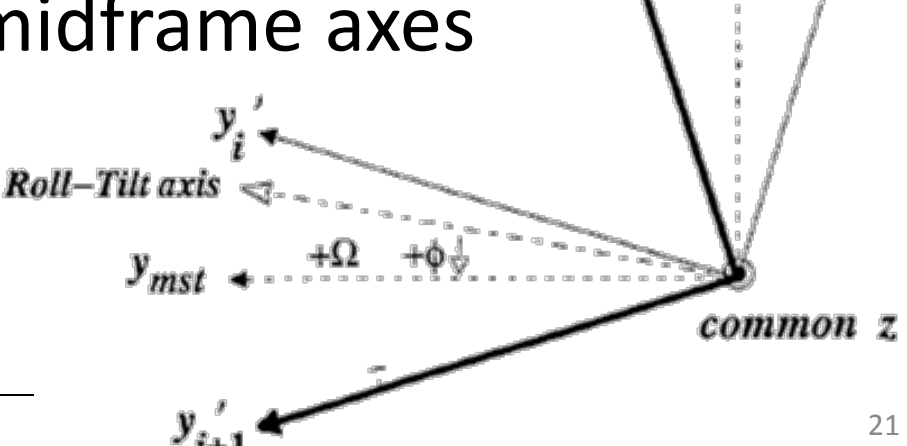

 $x_{mst}$ 

- This formulation recovers angular parameters tilt, roll, twist
- Define the midframe matrix

 $T_m = (x_{mst} \quad y_{mst} \quad z_{mst})$ 

- Translational parameters shift, slide, rise given by  $T_m^*$ **r**, where  $\boldsymbol{r} = o_2 - o_1$
- Computations match w3DNA for given coordinate frame

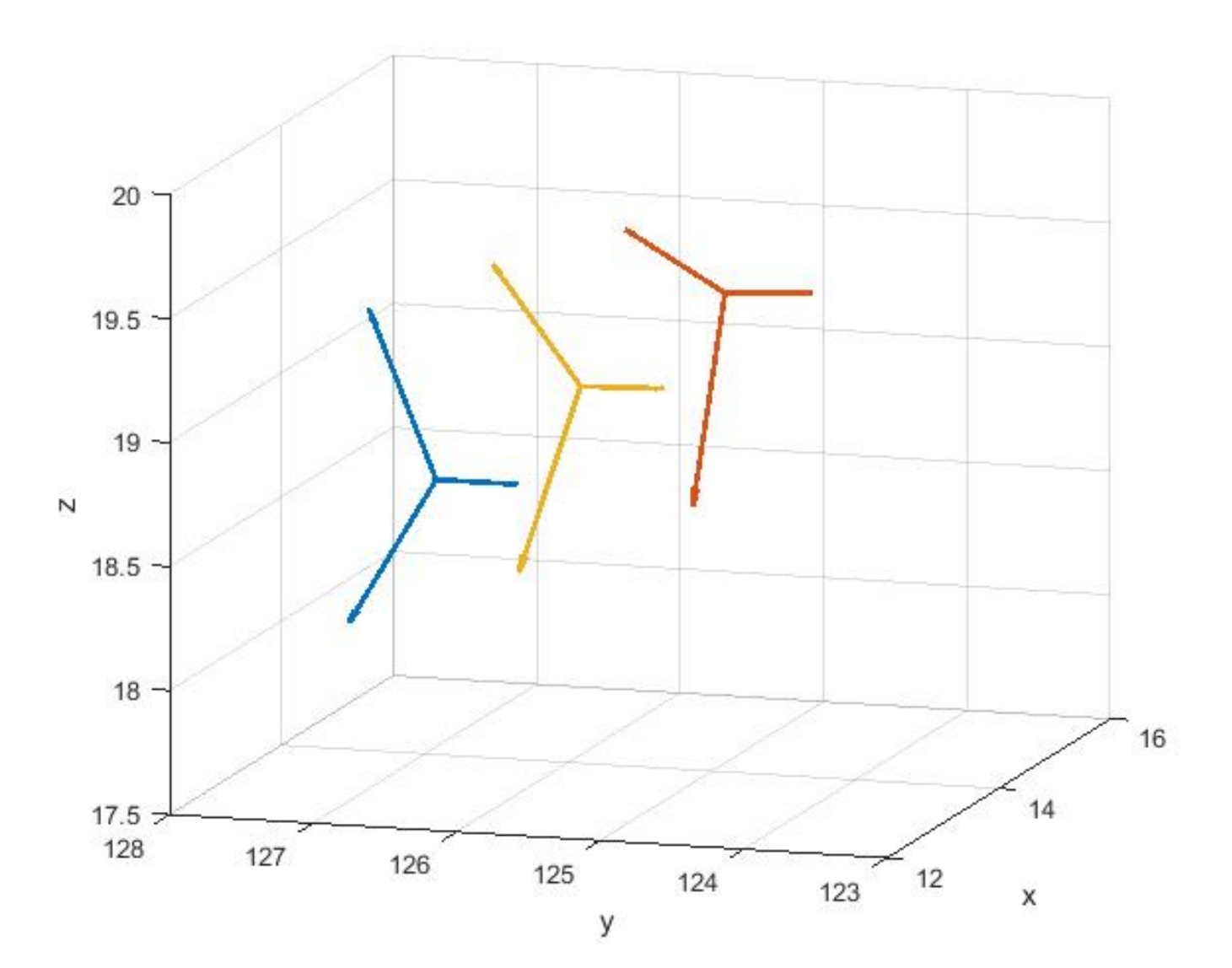

#### (3) Project polygons onto same plane

• The coordinates of polygon *i* wrt the midframe are essentially given by

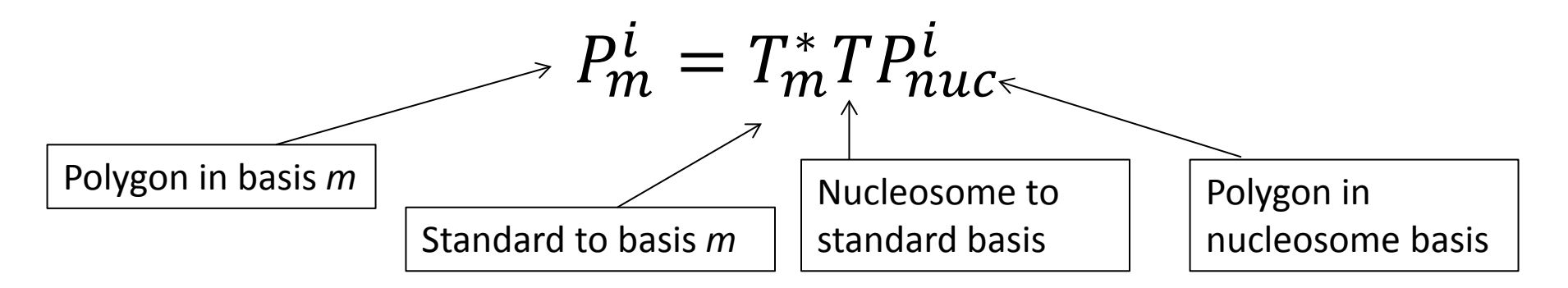

- (some differences for translation)
- Project the polygons onto xy plane by removing normal coordinate

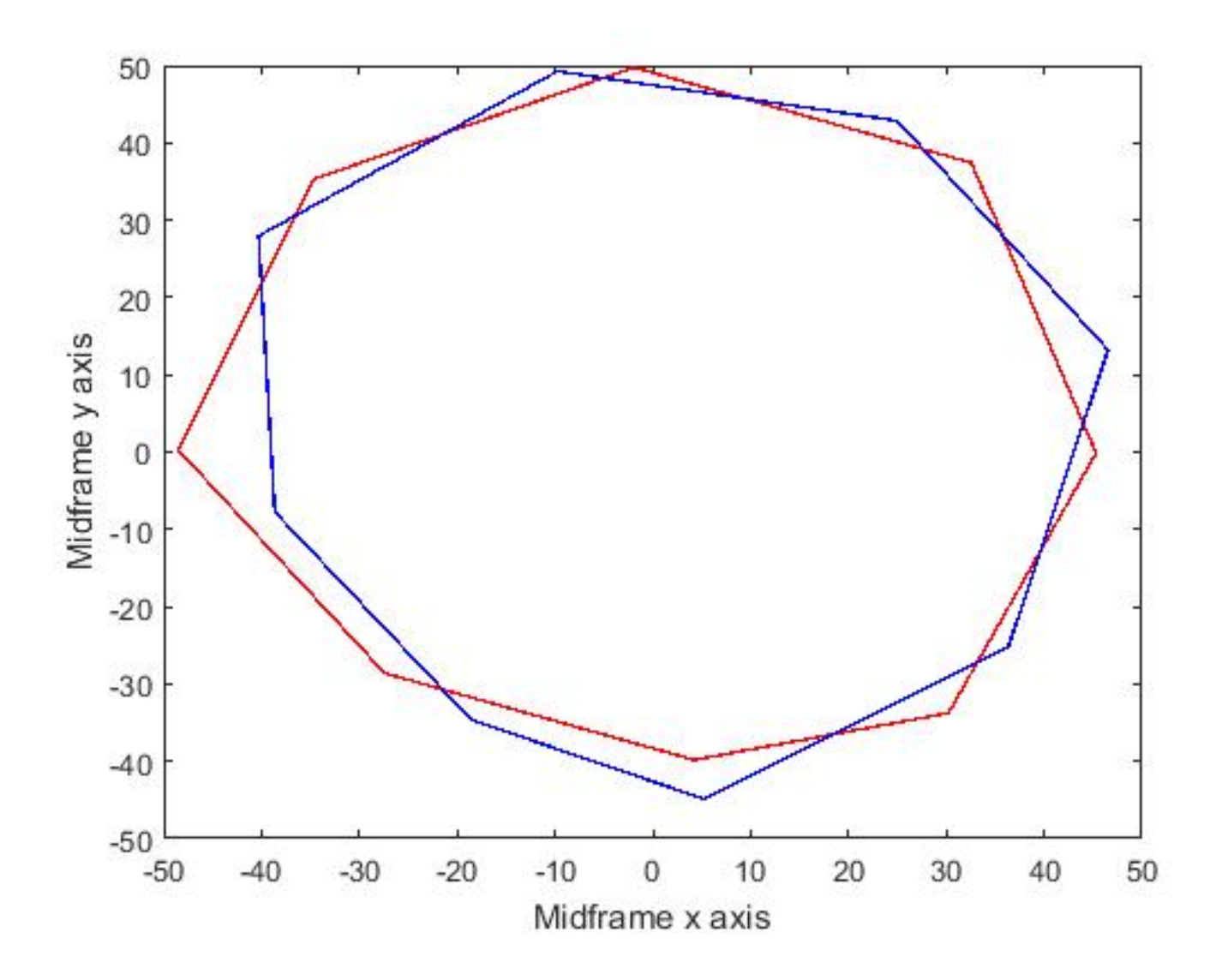

# (4) Find overlapping area

- 1. Identify points from one inside the other
- 2. Identify intersecting points

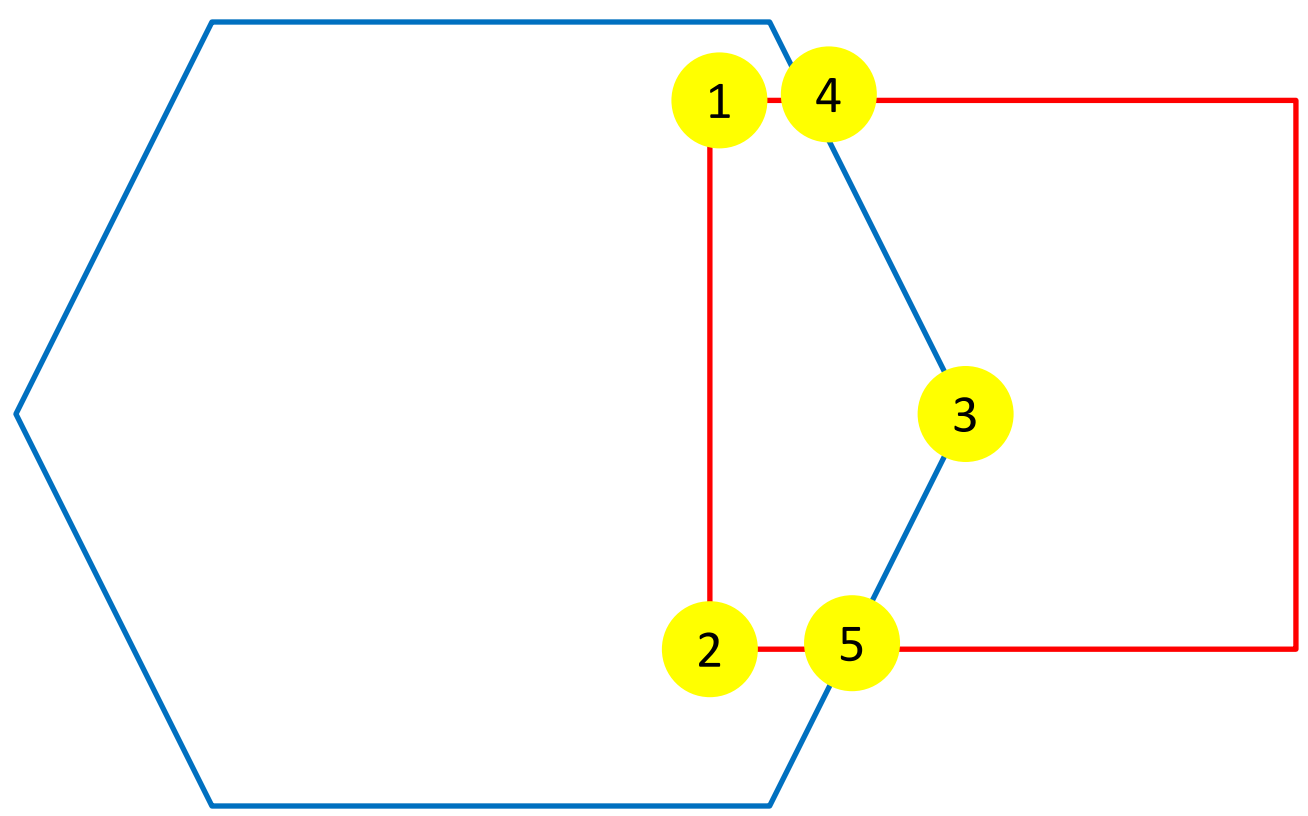

# (4) Find overlapping area

- 3. Arrange points clockwise
- 4. Compute area

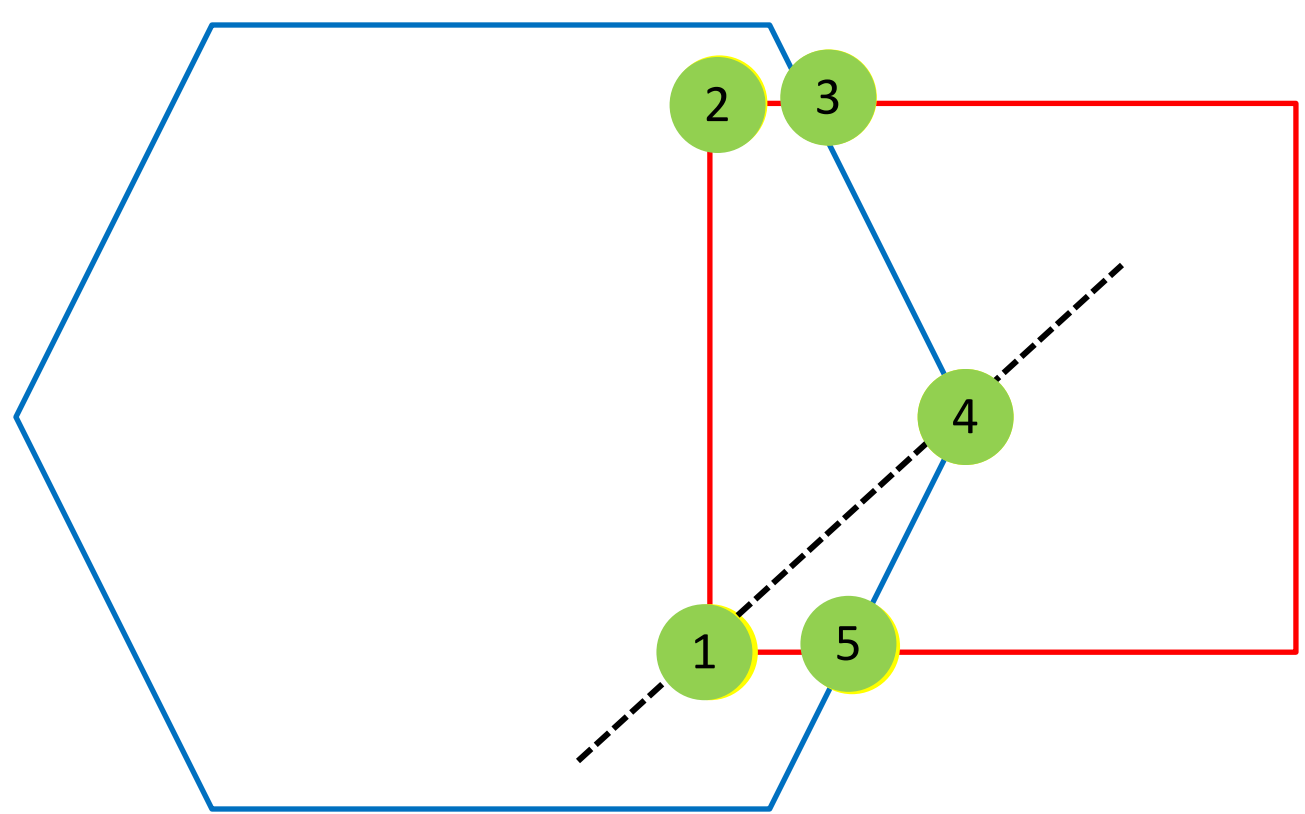

# (4) Find overlapping area

- Method will always work
	- $-\mathit{P}_{nuc}^{l}$  is convex
		- Careful! Only in x, y space
		- Must 0 out normal *before* translating
	- Any linear map applied to it preserves convexity

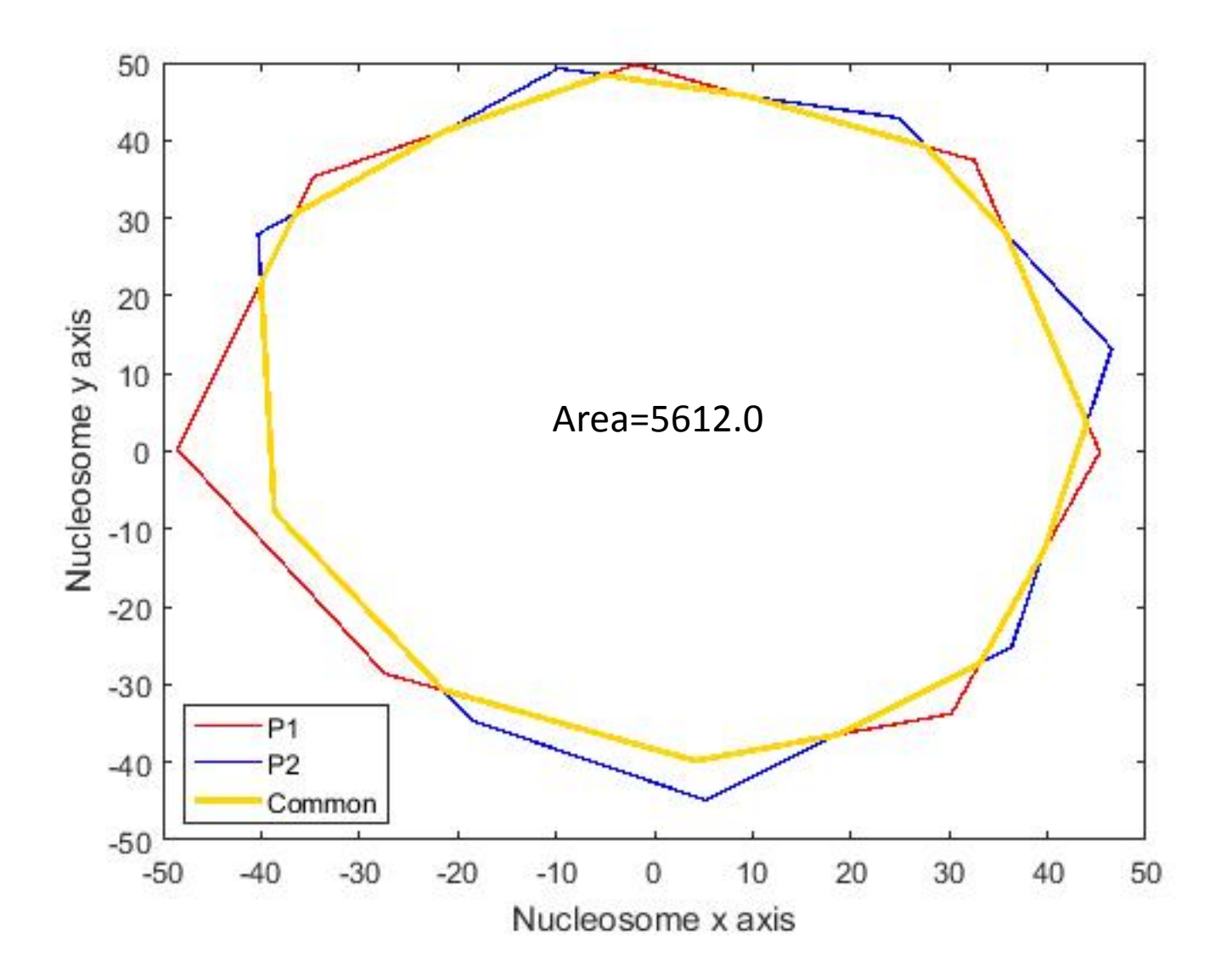

#### Overlap Coefficient for Simulations

$$
OC = \frac{A_{overlap}}{A_{orig}}?
$$

In this case,

$$
OC = \frac{5612.0}{5919.7} = 0.948
$$

#### Thank you

• Questions?

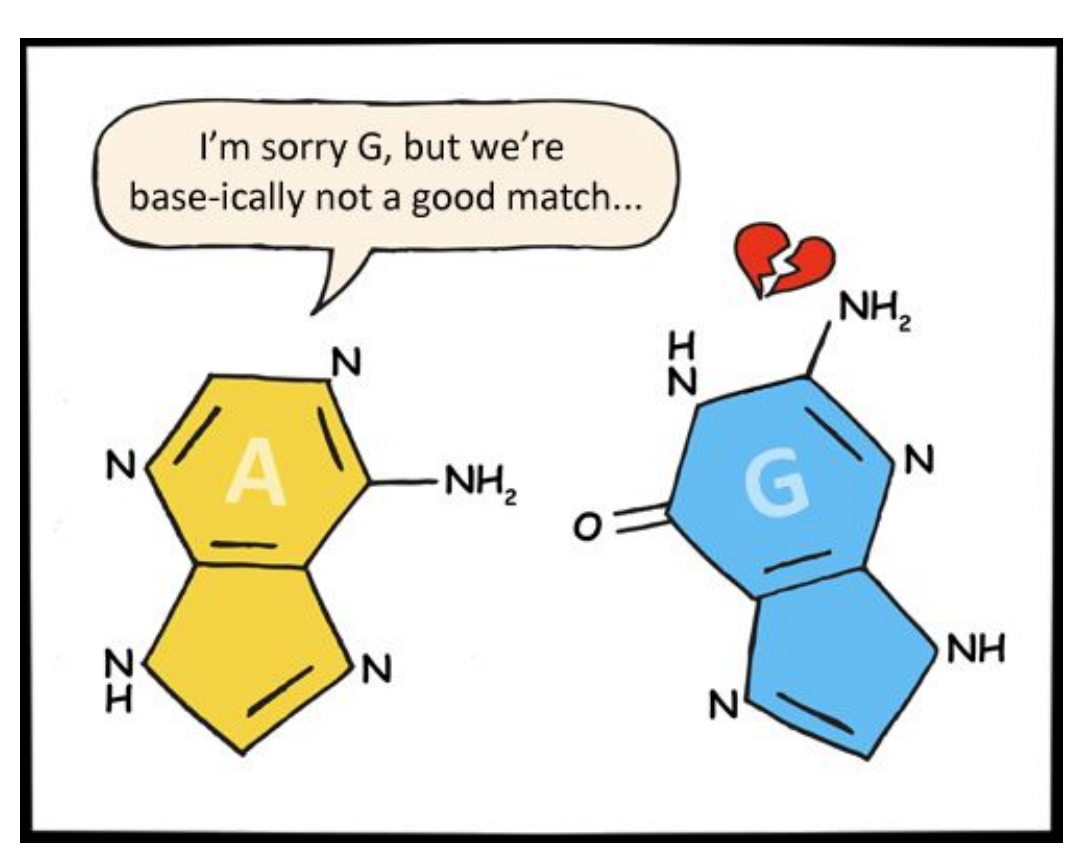